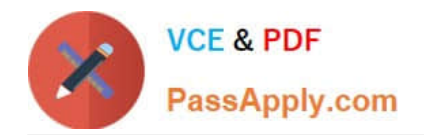

# **C\_TS452\_2020Q&As**

SAP Certified Application Associate - SAP S/4HANA Sourcing and Procurement

## **Pass SAP C\_TS452\_2020 Exam with 100% Guarantee**

Free Download Real Questions & Answers **PDF** and **VCE** file from:

**https://www.passapply.com/c\_ts452\_2020.html**

### 100% Passing Guarantee 100% Money Back Assurance

Following Questions and Answers are all new published by SAP Official Exam Center

**Colonization** Download After Purchase

- **@ 100% Money Back Guarantee**
- **63 365 Days Free Update**
- 800,000+ Satisfied Customers

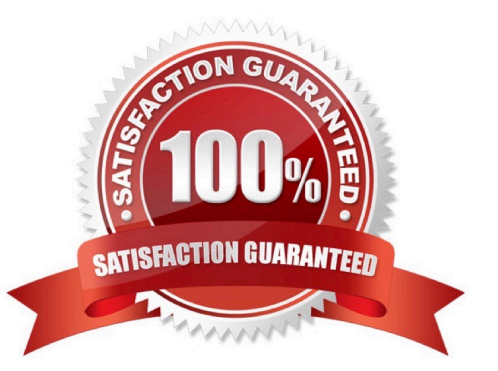

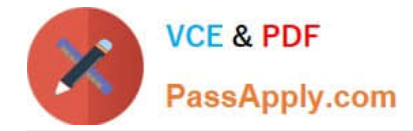

#### **QUESTION 1**

Which of the following are features of the Delivery Completed indicator in a purchase order (PO) item? There are 2 correct answers to this question.

- A. If you set the indicator, the PO item is NO longer relevant for material requirements planning.
- B. If you set the indicator, NO further goods receipt may be posted for the PO item.
- C. The indicator is always set automatically if the quantity received is within the under delivery tolerance.
- D. You can set the indicator manually when entering a goods receipt for your PO item.

Correct Answer: AC

#### **QUESTION 2**

When using a classic release procedure, for which of the following documents must you use classification? There are 2 correct answers to this question.

- A. Requests for quotation
- B. JIT delivery schedules
- C. Purchase orders
- D. Purchase requisitions

Correct Answer: BC

#### **QUESTION 3**

What are some SAP Smart Business key performance indicators (KPIs) available for purchase requisitions? Note: There are 3 correct answers to this question.

- A. Purchase requisition-to-order cycle time
- B. Purchase requisition touch rate
- C. Purchase requisition average approval time
- D. Purchase requisition average order value
- E. Overdue purchase requisitions

Correct Answer: ABC

#### **QUESTION 4**

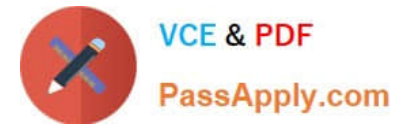

Which of the following can you control with the confirmation control key? Note: There are 2 correct answers to this question.

- A. Default reminder levels for outstanding confirmations
- B. The document type for the goods receipt
- C. The sequence of required confirmations
- D. Whether a confirmation is a prerequisite for a goods receipt

Correct Answer: CD

#### **QUESTION 5**

How can you automatically update the pricing conditions in a purchasing info record?

- A. Select the Info Update indicator when maintaining a quotation.
- B. Select the Info Update indicator when maintaining a contract.
- C. Select the Info Update indicator when creating a purchase order.
- D. Select the Info Update indicator when creating a contract release order.

Correct Answer: A

[C\\_TS452\\_2020 VCE](https://www.passapply.com/c_ts452_2020.html) **[Dumps](https://www.passapply.com/c_ts452_2020.html)** 

C TS452 2020 Practice C TS452 2020 Braindumps [Test](https://www.passapply.com/c_ts452_2020.html)